## **Download ATV-Relais Erfassungsformular**

[Versionsgeschichte interaktiv durchsuchen](https://wiki.oevsv.at) [VisuellWikitext](https://wiki.oevsv.at)

### **[Version vom 3. Mai 2010, 10:01 Uhr](https://wiki.oevsv.at/w/index.php?title=Download_ATV-Relais_Erfassungsformular&oldid=6672) [\(Que](https://wiki.oevsv.at/w/index.php?title=Download_ATV-Relais_Erfassungsformular&action=edit&oldid=6672) [Version vom 3. Mai 2010, 10:02 Uhr](https://wiki.oevsv.at/w/index.php?title=Download_ATV-Relais_Erfassungsformular&oldid=6673) ([Que](https://wiki.oevsv.at/w/index.php?title=Download_ATV-Relais_Erfassungsformular&action=edit&oldid=6673) [lltext anzeigen](https://wiki.oevsv.at/w/index.php?title=Download_ATV-Relais_Erfassungsformular&action=edit&oldid=6672))** [OE3RBS](https://wiki.oevsv.at/wiki/Benutzer:OE3RBS) ([Diskussion](https://wiki.oevsv.at/w/index.php?title=Benutzer_Diskussion:OE3RBS&action=view) | [Beiträge](https://wiki.oevsv.at/wiki/Spezial:Beitr%C3%A4ge/OE3RBS)) **[lltext anzeigen\)](https://wiki.oevsv.at/w/index.php?title=Download_ATV-Relais_Erfassungsformular&action=edit&oldid=6673)** [OE3RBS](https://wiki.oevsv.at/wiki/Benutzer:OE3RBS) [\(Diskussion](https://wiki.oevsv.at/w/index.php?title=Benutzer_Diskussion:OE3RBS&action=view) | [Beiträge\)](https://wiki.oevsv.at/wiki/Spezial:Beitr%C3%A4ge/OE3RBS)

[← Zum vorherigen Versionsunterschied](https://wiki.oevsv.at/w/index.php?title=Download_ATV-Relais_Erfassungsformular&diff=prev&oldid=6672)

# [Zum nächsten Versionsunterschied →](https://wiki.oevsv.at/w/index.php?title=Download_ATV-Relais_Erfassungsformular&diff=next&oldid=6673)

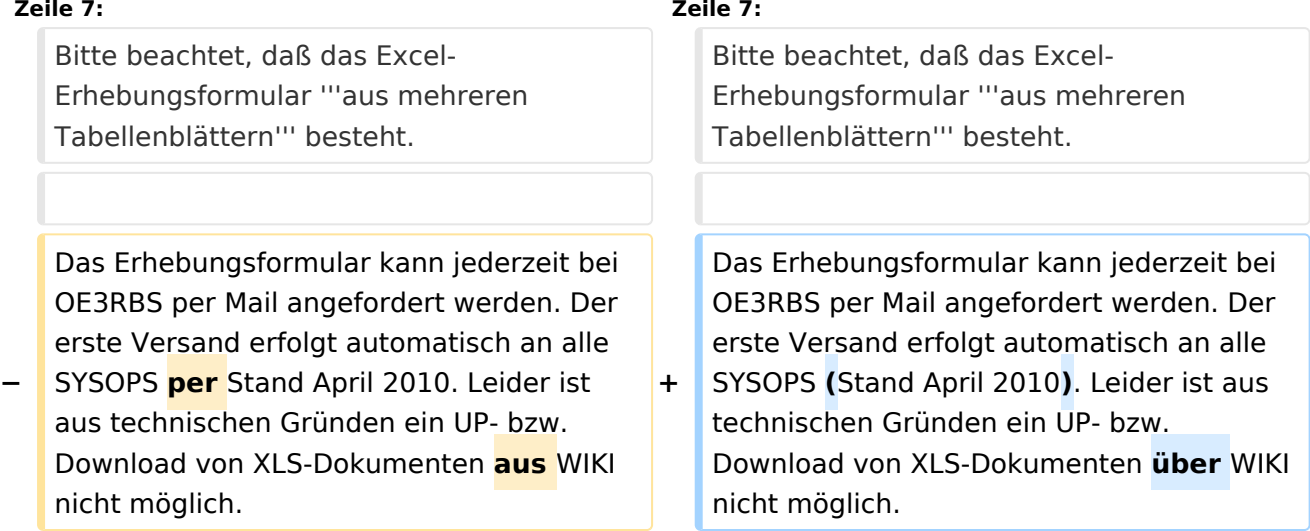

## Version vom 3. Mai 2010, 10:02 Uhr

## **Eine Bitte an alle ATV-SYSOPs:**

Um allen interessierten Funkamateuren die Gelegenheit zu bieten sich auch dieser faszinierenden Betriebsart zu widmen werden alle ATV-SYSOPs gebeten die Aktualität ihrer Relaisdaten in regelmäßigen Abständen zu überprüfen und zwischenzeitliche Veränderungen entweder in WIKI selbst durchzuführen oder stellvertretend über die redaktionelle ATV-Unterstützung mailto: oe3rbs@oevsv.at (oe3rbs@oevsv.at) durchführen zu lassen.

Bitte beachtet, daß das Excel-Erhebungsformular **aus mehreren Tabellenblättern** besteht.

Das Erhebungsformular kann jederzeit bei OE3RBS per Mail angefordert werden. Der erste Versand erfolgt automatisch an alle SYSOPS (Stand April 2010). Leider ist aus technischen Gründen ein UP- bzw. Download von XLS-Dokumenten über WIKI nicht möglich.